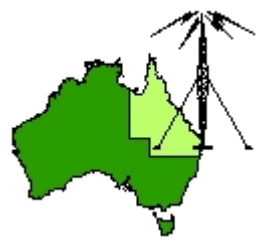

# \*\*\* QDG DIGIPEAT September 2013 \*\*\*

Digipeat is the Official Newsletter of the Queensland Digital Group Incorporating 'Amateur Eye', the Official Newsletter of the South East Queensland Amateur Television Group

## September General Meeting

The September QDG general meeting will be held on Friday September 20 at the Chermside Library, meeting Room 1. The doors will open at 7:00pm for a meeting start of 7:30pm; if you arrive late, please push the buzzer for entry. The library is near the shops on the corner of Hamilton Rd and Kittyhawk Dr (enter from Kittyhawk Dr). Location map: [http://my247.com.au/brisbane/Chermside](http://my247.com.au/brisbane/Chermside-Library.6803)‐Library.6803

## NEWS FROM THE SEQATV GROUP

The Incorporation certificate has arrived.

Public liability insurance has been gained.

The group is setting up a new Web site and Domain name, up to date information can be found at: [http://members.optusnet.com.au/~cardenrj/](http://members.optusnet.com.au/%7Ecardenrj/)

The club will have a table at the Redcliffe Hamfest October 5th Redcliffe and Districts Radio Club Inc. Date has been set as the 5th October 2013 for inaugural event. The location is St Michael's College, 1‐63 The Abbey Place Caboolture and doors open at 9am.

Directions: <http://www.redclifferadioclub.org.au/images/redfest2pdf.pdf>

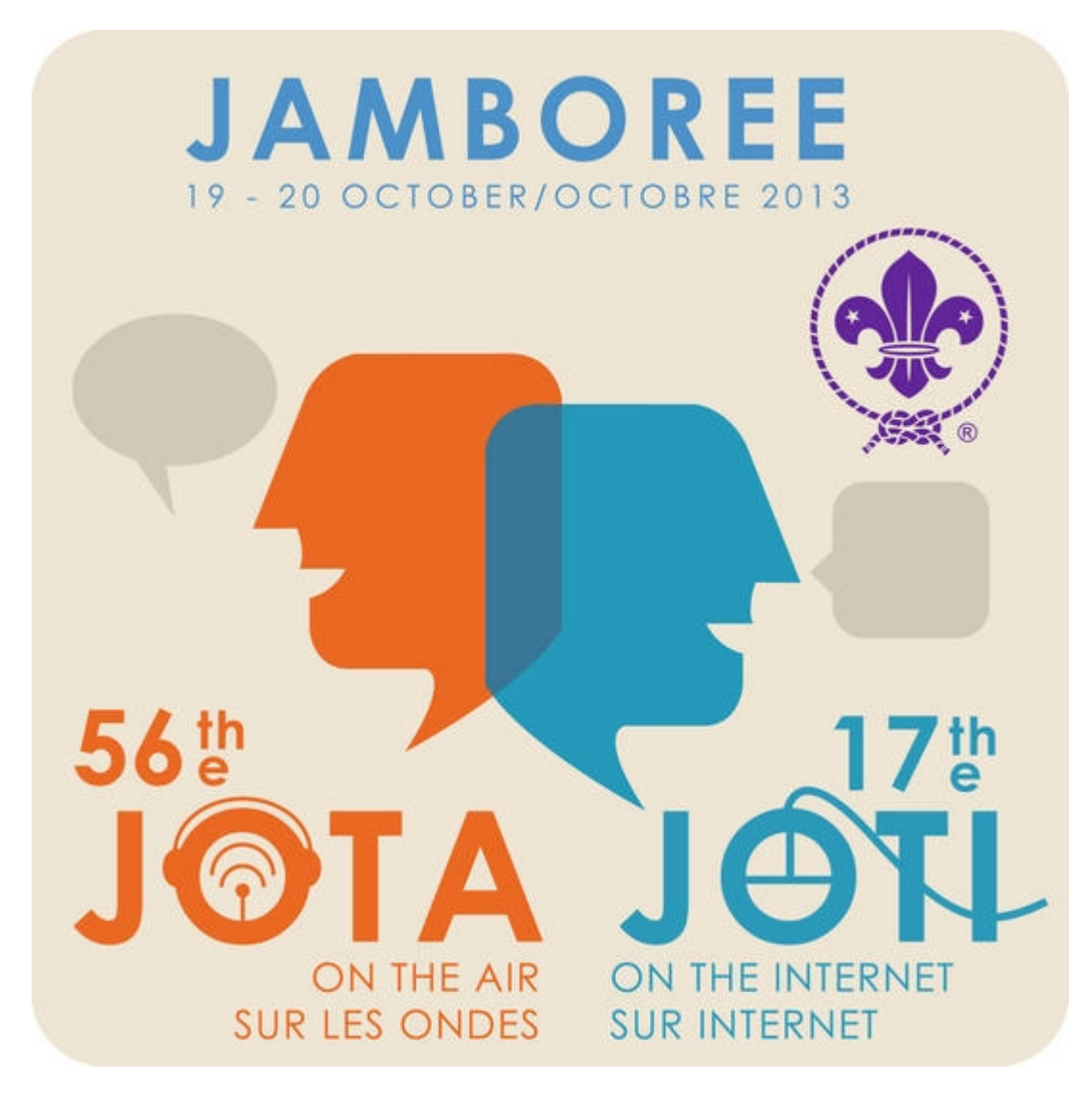

## JOTA‐JOTI BETWEEN 19‐20 OCTOBER 2013

Jamboree On The Air (JOTA) and Jamboree On The Internet (JOTI) is an annual event in which around 500,000 Scouts and Guides from all over the world make contact with each other by means of amateur radio and the internet.

<http://international.scouts.com.au/main.asp?iStoryID=17658022>

### World Scout Frequencies

[http://www.scout.org/en/information\\_events/events/jota\\_joti/world\\_scout\\_frequencies](http://www.scout.org/en/information_events/events/jota_joti/world_scout_frequencies)

The QDG will be helping out at BP park once again. The QDG Jota contact is Richard VK4ZA

### Baden Powell Park (Samford)

68 Cash Avenue Samford; approximately 21 km from Metro Brisbane. (Brisbane UBD Map 106, N15) <http://www.scoutsqld.com.au/index.cfm?MenuID=122>

Richard and Alan VK4NA have checked out the Radios and antennas in preparation for the weekend. We need more helpers for both Saturday and Sunday.

All operators over 18 years of age require a blue card <http://www.ccypcg.qld.gov.au/bluecard/index.html>

For details please contact Richard VK4ZA (07)33765231 or [richatkn@tpg.com.au](mailto:richatkn@tpg.com.au)

### World Scout Frequencies

Several amateur radio bands have designated frequencies where Scout stations can meet. Of course, the whole authorized band can be used for Scout contacts, however, to easily find Scout stations, listen in on the following Scout frequencies:

band SSB (phone) CW (Morse) m 3.690 & 3.940 MHz 3.570 MHz m 7.090 & 7.190 MHz 7.030 MHz m 14.290 MHz 14.060 MHz m 18.140 MHz 18.080 MHz m 21.360 MHz 21.140 MHz m 24.960 MHz 24.910 MHz m 28.390 MHz 28.180 MHz m 50.160 MHz 50.160 MHz

### Fly In Drive In NOW Confirmed….

October 5 & 6 2013 operated by Wings of Life at Archer Falls Airfield, raising funds for RFDS QLD Section is on again…

Once again Ron Field will open privately owned Archer Falls Airfield for Wings of Life to hold their annual Fly In Drive In. This year's event will be over the October long weekend, allowing flyers early arrivals and late departures, as well as the two day action packed program.

There will be entertainment for young and old, children's amusements, live music, art exhibition, displays and stalls, and a great line up of cars and motorbikes on display, even a Show'n'Shine with great prizes.

If you don't want to fly in, simply load the car, or caravan and head to 1253 Neurum Road Mt Archer, just ten minutes from Woodford.

<http://archerfalls.com.au/>

### Tor

Tor is free software and an open network that helps you defend against a form of network surveillance that threatens personal freedom and privacy, confidential business activities and relationships, and state security known as traffic analysis

<https://www.torproject.org/>

## Privacy for anyone anywhere

Tails is a live operating system, that you can start on almost any computer from a DVD or a USB stick. It aims at preserving your privacy and anonymity, and helps you to:

- use the Internet anonymously and circumvent censorship;
- all connections to the Internet are forced to go through the Tor network;
- leave no trace on the computer you are using unless you ask it explicitly;

• use state‐of‐the‐art cryptographic tools to encrypt your files, emails and instant messaging. <https://tails.boum.org/>

## HInternet

The amateur radio service has a good chunk of the IPv4 Internet address space (44.0.0.0/8), and it's not being used to its fullest potential. Meanwhile, the rest of the Internet is crowding into the remaining address space and will no longer have any left in the near future. Simultaneously, the United States is debating a bill to create an Internet kill switch, also known as the PCNAA bill. Echolink, IRLP, APRS gateways, and many other services assume the Internet's original distributed design won't allow a single entity to take out the entire network. If the PCNAA passes, this will no longer be true. For true redundancy, a non‐critical network can and should be built by the amateur service to avoid this single point of failure. <https://www.noisebridge.net/wiki/HInternet>

## H<sub>B9</sub>O

This EME group has updated its Web site <http://hb9q.ch/version2/index.php>

## SWLing.com

Your guide to shortwave radio listening, news and shortwave radio reviews <http://swling.com/>

## HFU HF Underground

Shortwave Pirate Radio in North America and Around The World (And other stations that go bump in the night) <http://www.hfunderground.com/>

## A Quick Guide To Get Started With The Linux Command Line

In Linux, the command line is a peerless tool that performs complex tasks with very little effort. [http://www.makeuseof.com/tag/a](http://www.makeuseof.com/tag/a-quick-guide-to-get-started-with-the-linux-command-line/)‐quick‐guide‐to‐get‐started‐with‐the‐linux‐command‐line/

## SQL Tutorial ‐ SQL Query Reference

SQL (Structured Query Language) is a computer language aimed to store, manipulate, and query data stored in relational databases. The first incarnation of SQL appeared in 1974, when a group in IBM developed the first prototype of a relational database. The first commercial relational database was released by Relational Software (later becoming Oracle). <http://www.1keydata.com/sql/sql.html>

## Ultimate Adventures in QRSS with Meteor Showers

### Ultimate II kit

You get a programmed chip with all components. You get a DDS which works up to 60 MHz and you can choose a plug‐able Lowpass filter module from 10 ‐ 2200m.

http://hajos-[kontrapunkte.blogspot.com.au/2013/08/ultimate](http://hajos-kontrapunkte.blogspot.com.au/2013/08/ultimate-adventures-in-qrss-with-meteor.html)-adventures-in-grss-with-meteor.html

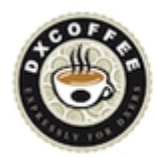

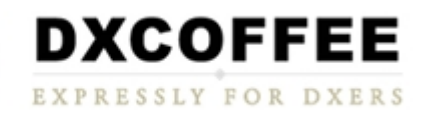

### DxCoffee.com ‐ Expressly for DXers

DxCoffee, is a real news outlet, the editorial arm of LineaPunto, launched in January of 2010 and is the first real HF Ham Radio Magazine from Italy. <http://www.dxcoffee.com/eng/> <http://www.facebook.com/DxCoffee>

### ACMA Radcom Database

Register of Radiocommunications Licences [http://web.acma.gov.au/pls/radcom/register\\_search.main\\_page](http://web.acma.gov.au/pls/radcom/register_search.main_page)

2m SSB

Sunshine Coast 2m SSB net 19:30 Sundays on 144.4 MHz Don't just use your equipment on field days, come up on air every Sunday.

### New 13CM repeater

The Sunshine Coast 23CM FM voice repeater is now on air. Tx 1293.3 MHz Rx 1273.3 MHz 91.5 Hz tone This can be accessed from Brisbane

### SEQATV Club Net

Wednesday nights 7:30 PM EST on VK4RAX 147.075 MHz repeater

### 2013 dates

#### Sunfest Woombye Qld

September 14th SUNFest is on again this year on September 14th 2013. The venue is the same as last year, Woombye School of Arts Hall, Blackall Street, Woombye. Doors open at 9:00am. Food, snacks and drinks available. Dealers and enthusiasts welcome. For more details on table bookings contact [sunfest@vk4wis.org/](mailto:sunfest@vk4wis.org/) <http://www.vk4wis.org/>

### North Queensland Amateur Radio Convention Charters Towers October 3‐ 7

<http://www.tarc.org.au/>

#### Redcliffe Hamfest

October 5th Redcliffe and Districts Radio Club Inc. Date has been set as the 5th October 2013 for inaugural event. The location is St Michael's College, 1‐63 The Abbey Place Caboolture and doors open at 9am. Directions: <http://www.redclifferadioclub.org.au/images/redfest2pdf.pdf>

If you wish to sell items, tables are available for only \$10 and there will be lots of pre‐loved and new items for sale.

Tables are \$10 each, entry is \$5.

Food and drinks will be available

Open 9am ‐ 1pm.

Bring the XYL and the harmonics, the Abbey Museum of Art and Archaeology is located next door to St Michael's College, and its doors open at 10 am for a fantastic and educational visit. <http://www.abbeymuseum.com.au/>

If you wish to know more either as a visitor or just to sell some of those precious items that have been around the shack for years, please contact the club at the club website or redfest@redclifferadioclub.org.au <http://www.redclifferadioclub.org.au/>

JOTA‐JOTI OCTOBER 19‐20 2013 <http://international.scouts.com.au/main.asp?iStoryID=17658022>

Gold Coast ARS HamFest at Albert Waterways Hall November 2nd [http://www.gcars.com.au/hamfest](http://www.gcars.com.au/hamfest-2013)‐2013

## Contests 2013

Spring VHF‐UHF Field Day 2013 ‐ 23/24 November Summer VHF‐UHF Field Day 2014 ‐ 11/12 January (date to be confirmed) <http://www.wia.org.au/members/contests/vhfuhf/>

## QDG information

### QDG meeting dates 2013

August 16 September 20 October 18 November 15 December 6 (Combined SEQATV Group QDG meeting, meeting Room 1)

Unless otherwise noted, QDG group general meetings are held on the third Friday on the month at the Chermside Library, Meeting Room 1.

The doors will open at 7:00pm for a 7:30pm start; if you arrive late, please push the buzzer for entry. The library is near the shops on the corner of Hamilton Rd and Kittyhawk Dr (enter from Kittyhawk Dr).

Location map: [http://my247.com.au/brisbane/Chermside](http://my247.com.au/brisbane/Chermside-Library.6803)‐Library.6803

### QDG Membership

QDG Membership is presently free. As of June 2012 the QDG has 59 members. Information and a list of members are up on the web site <http://www.qdg.org.au/qdgmem.htm> Membership forms are on the web site.

#### QDG Membership services

Members receive additional 'Digipeat Extra' emails and invitations to other club activities not included in the Digipeat newsletter.

#### Sound Card to Radio Interface

This computer to radio interface can be used for any audio mode including voice. The SCI provides isolation to remove earth loops as well as providing switching and level adjustment.

Contact Richard VK4ZA on 07 3376 5231, email [richatkn@tpg.com.au](mailto:richatkn@tpg.com.au) or via the QDG web site. Please contact Richard if you are interested in a dual interface PC board or a mark 2 version with modified connections.

#### QDG club contacts

Club contact: Alan Wills VK4NA Digipeat Editor: Alan Wills VK4NA Web site: Alan Wills VK4NA Web site hosting: Tim O'Donohoe Supper: Alan Wills VK4NA JOTA: Richard VK4ZA

Phone: Alan Wills VK4NA after hours on 61 07 3351 1673 Twitter @VK4NA

Email: qdg@qdg.org.au

Web site: http://www.qdg.org.au

Digipeat <http://www.qdg.org.au/qdgdigi.htm>

## South East Queensland ATV group Information

#### SEQATV meeting dates 2013

August 6 September 3 October 1 November 5 December 3 (Combined SEQATV Group QDG meeting)

Unless otherwise noted, SEQATV group general meetings are held on the first Tuesday on the month at the Chermside Library, Meeting Room 1.

The doors will open at 7:00pm for a 7:30pm start; if you arrive late, please push the buzzer for entry. The library is near the shops on the corner of Hamilton Rd and Kittyhawk Dr (enter from Kittyhawk Dr).

Location map:

[http://my247.com.au/brisbane/Chermside](http://my247.com.au/brisbane/Chermside-Library.6803)‐Library.6803

#### SEQATV group Membership

SEQATV group Membership is set at the AGM, please contact the secretary for the current fee. The membership fee remains at \$20.00 for 2013

#### SEQATV group Membership services

Members receive additional 'Amateur Eye Extra' emails and invitations to other club activities not included in the Digipeat or Amateur Eye newsletters.

#### SEQATV Club Net

Wednesday nights 7:30 PM EST on VK4RAX 147.075 MHz repeater

The SEQATV group Officers

#### **Elected officers:‐**

President: Arnold Youngberg VK4SU Secretary: Peter Schrader VK4EA Treasurer: Richard Cardon VK4XRL

#### **Coopted Officers:‐**

Technical Officer: Danny Granger VK4KI Callback Officer: Peter Jones VK4YAC Vice President: Alan Wills VK4NA

Additional coopted officers will be added as required.

SEQATV group Contact Information South East Queensland Amateur Television Group PO Box 3, Chermside Qld 4032, Australia

Amateur Eye (club mag) Phone: Alan Wills VK4NA after hours on 61 07 3351 1673

Email: [seqatv@qdg.org.au](mailto:seqatv@qdg.org.au)

Web site: <http://www.qdg.org.au/seqatv.htm>

\*\*\*\*\*\*\*\*\*\*\*\*\*\*\*\*\*\*\*\*\*\*\*\*\*\*\*\*\*\*\*\*\*\*\*\*\*\*\*\*\*\*\*\*\*\*\*\*\*\*\*\*\*\*\*\*\*\*\*\*\*\*\*\*\*\*\*\*

Enjoy your hobby!

73 Alan VK4YAR / VK4NA

\*\*\* Queensland Digital Group \*\*\* \*\*\* SEQATV group \*\*\* \*\* Supporting Radio Communications in VK4 \*\*